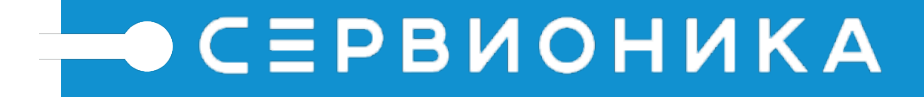

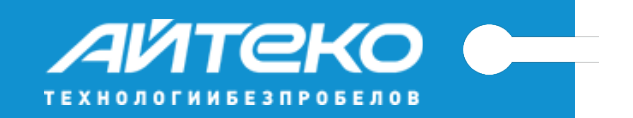

# Dynamic optimization of workload on compute nodes in private, public and hybrid clouds

Keynoter:

Alexander Chadin

#### OpenStack Nova<sup>contains</sup> LoadBalancer Project LoadBalancer

The goal is to provide dynamic distribution of resources among compute nodes in context of OpenStack distributed system

## Overload implementation

Underload implementation

API

#### Service files

#### LoadBalancer Rules

### LoadBalancer Deployment Diagram

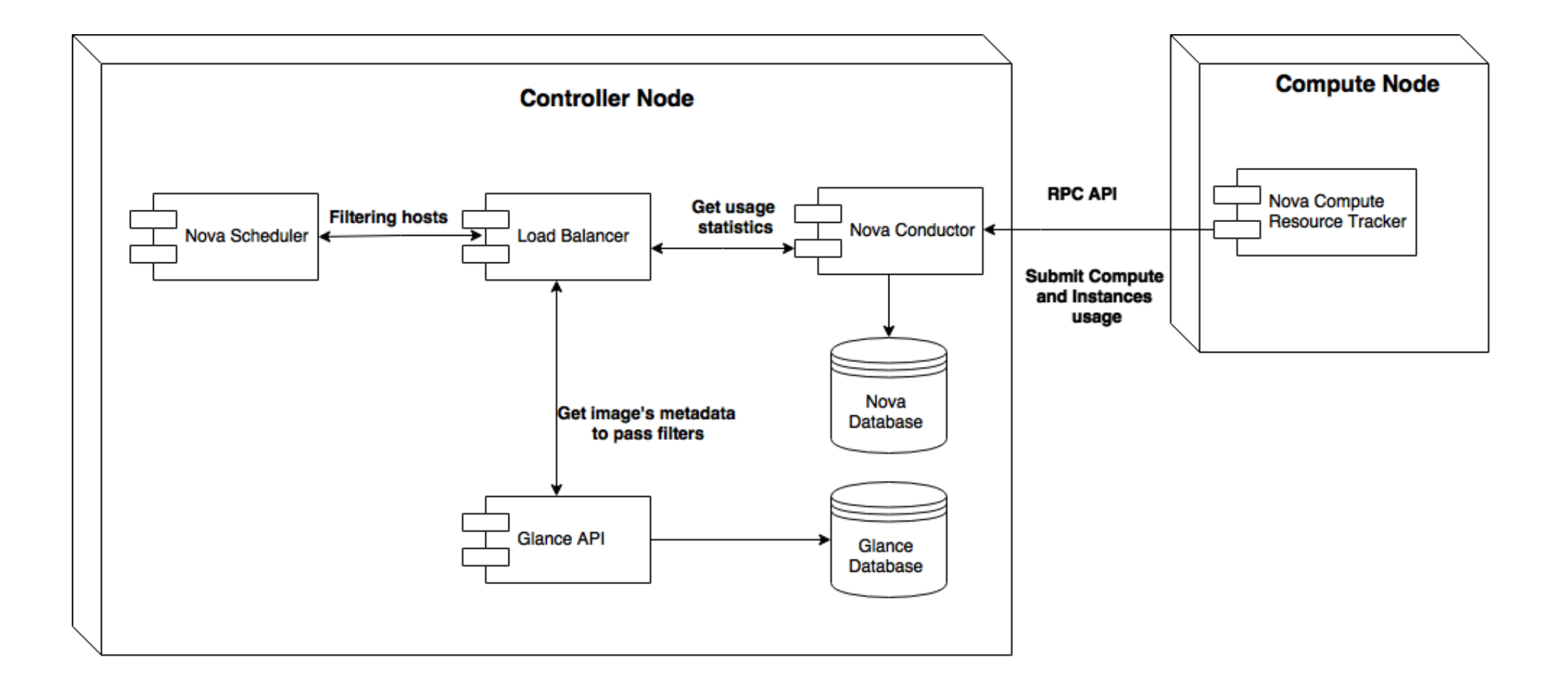

### Typical Threshold Use Case

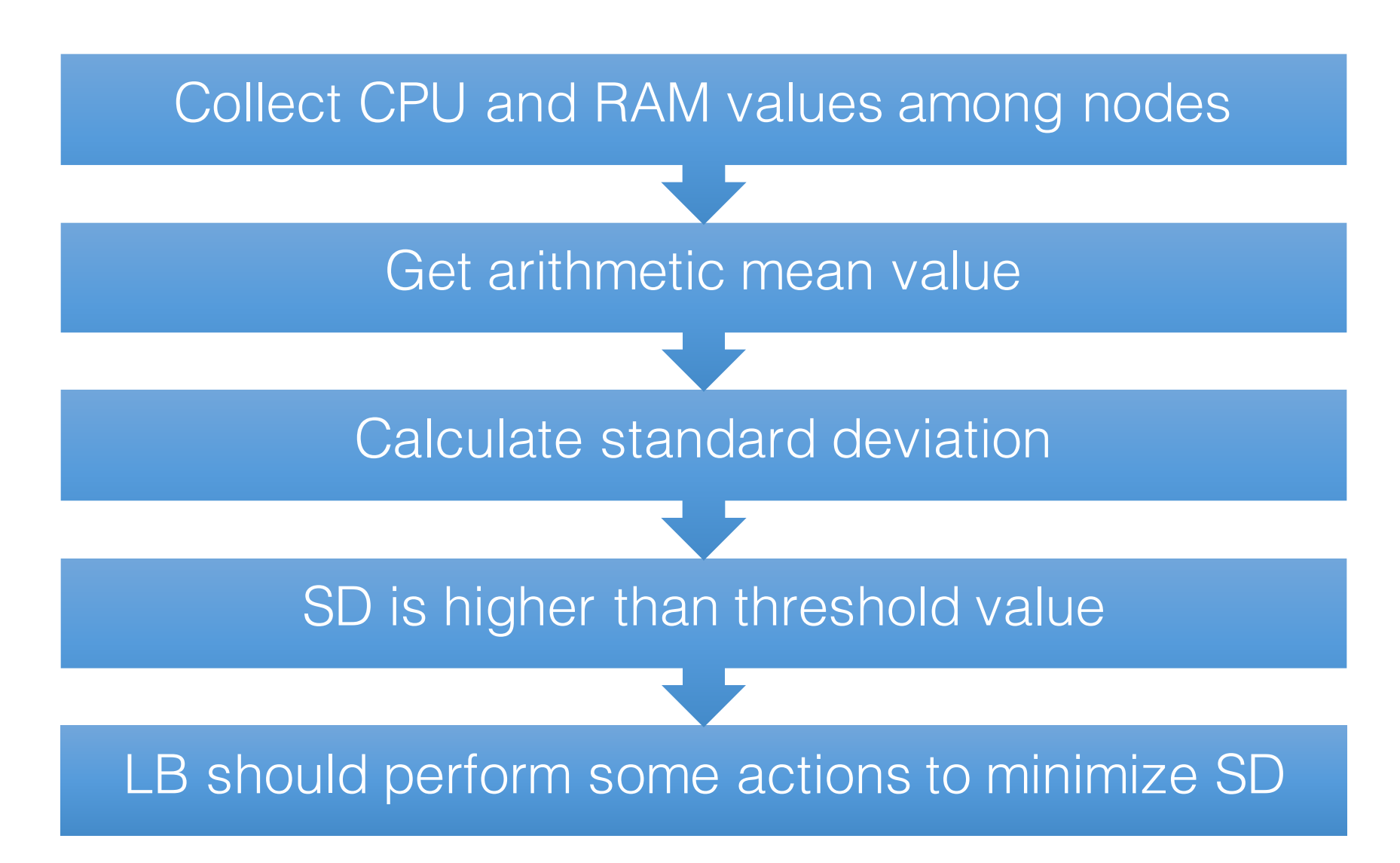

#### Threshold algorithm

Libvirt usage

#### Host usage

■ vmload =  $k_1$ cpu +  $k_2$ ram,  $k_1, k_2 \in Q$  ■ hostload = {cpu, ram}

\n- hostload = 
$$
\sum
$$
 vmload
\n- hostmean =  $\frac{\sum$ hostload}{N}
\n- Leftmean =  $\frac{\sum$ hostload}{N}
\n- Leftmean =  $\frac{\sum_{i=1}^{N} (\text{hostload}_i - \text{hostmean})^2}{N}$
\n- Leftmean =  $\frac{\sum_{i=1}^{N} (\text{hostload}_i - \text{hostmean})^2}{N}$
\n

#### Overload algorithm

Compute 1 Compute 2

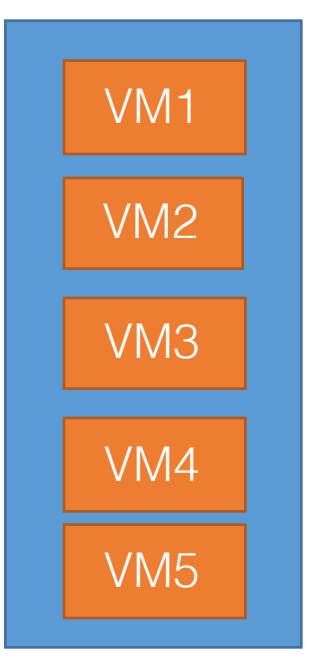

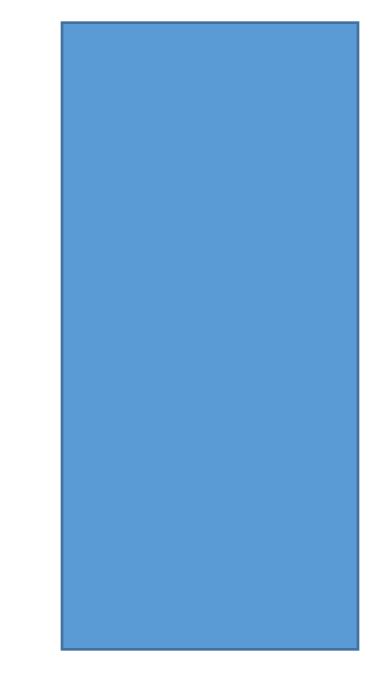

#### Overload algorithm features

- If standard deviation is greater than the threshold value, the system finds a host-vm pair, that minimizes the standard deviation the best
- If this pair hasn't passed filtering in Nova Scheduler, the balancer will choose the next one

### Underload algorithm

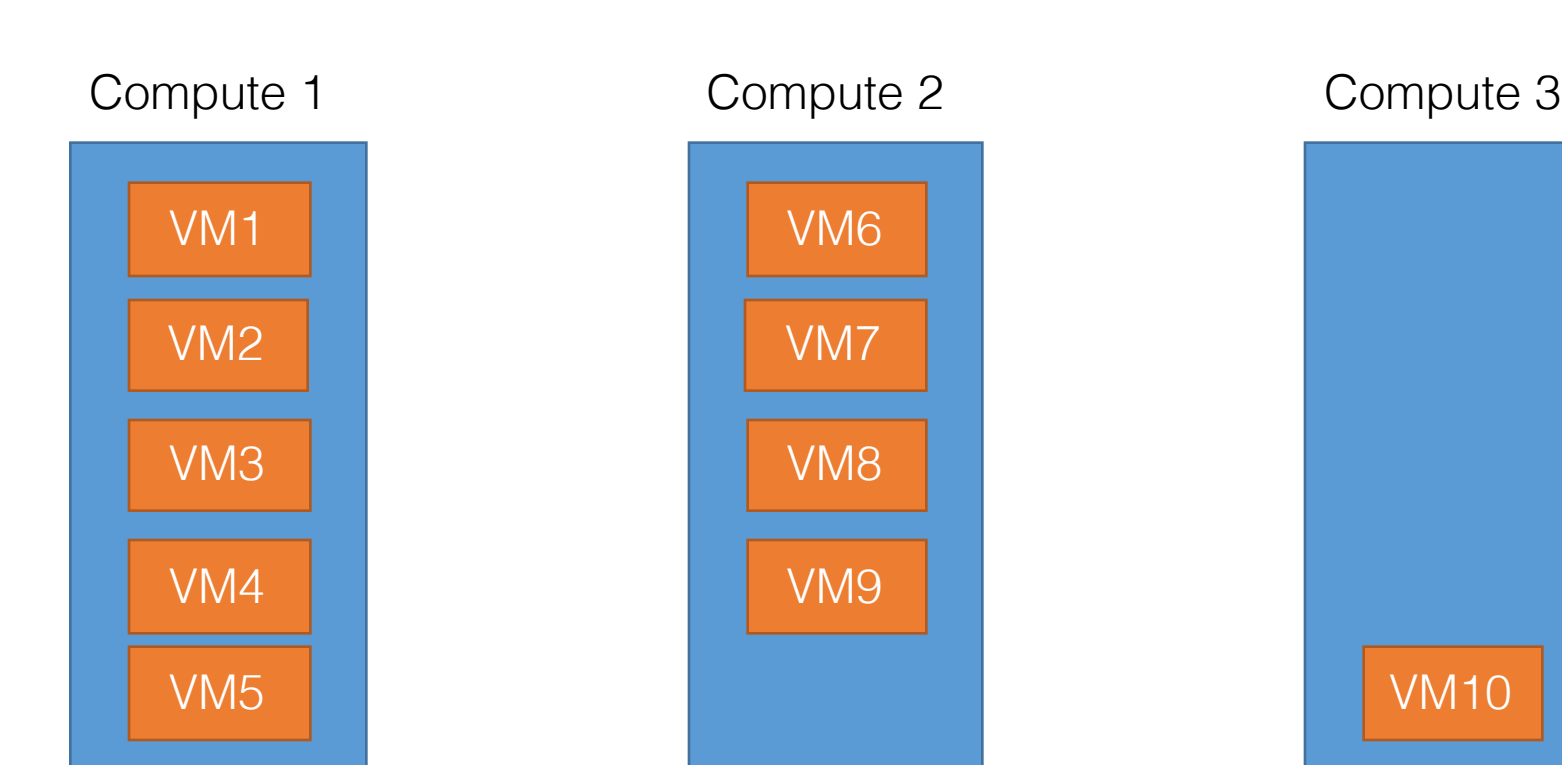

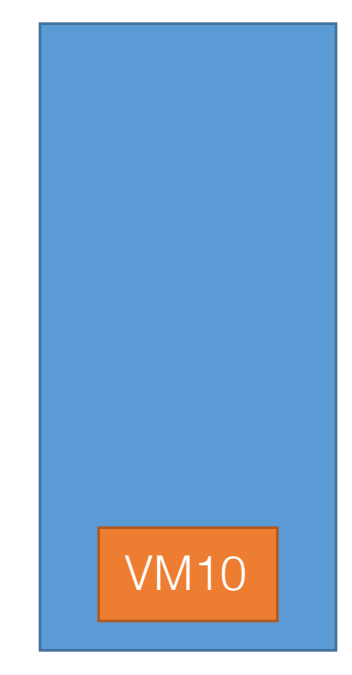

### Underload algorithm features

- If one of the nodes is underloaded, the balancer will try to reduce energy consumption of the cluster by migrating all VMs from that node to other ones
- If one of VMs cannot be migrated (using Nova Scheduler), the node will continue working as normal
- ACPI S3 mode, that allows storing system state to RAM, is used in order to reduce energy consumption

### LoadBalancer Rules

• Rules allow determining which nodes, host aggregates or availability zones to balance

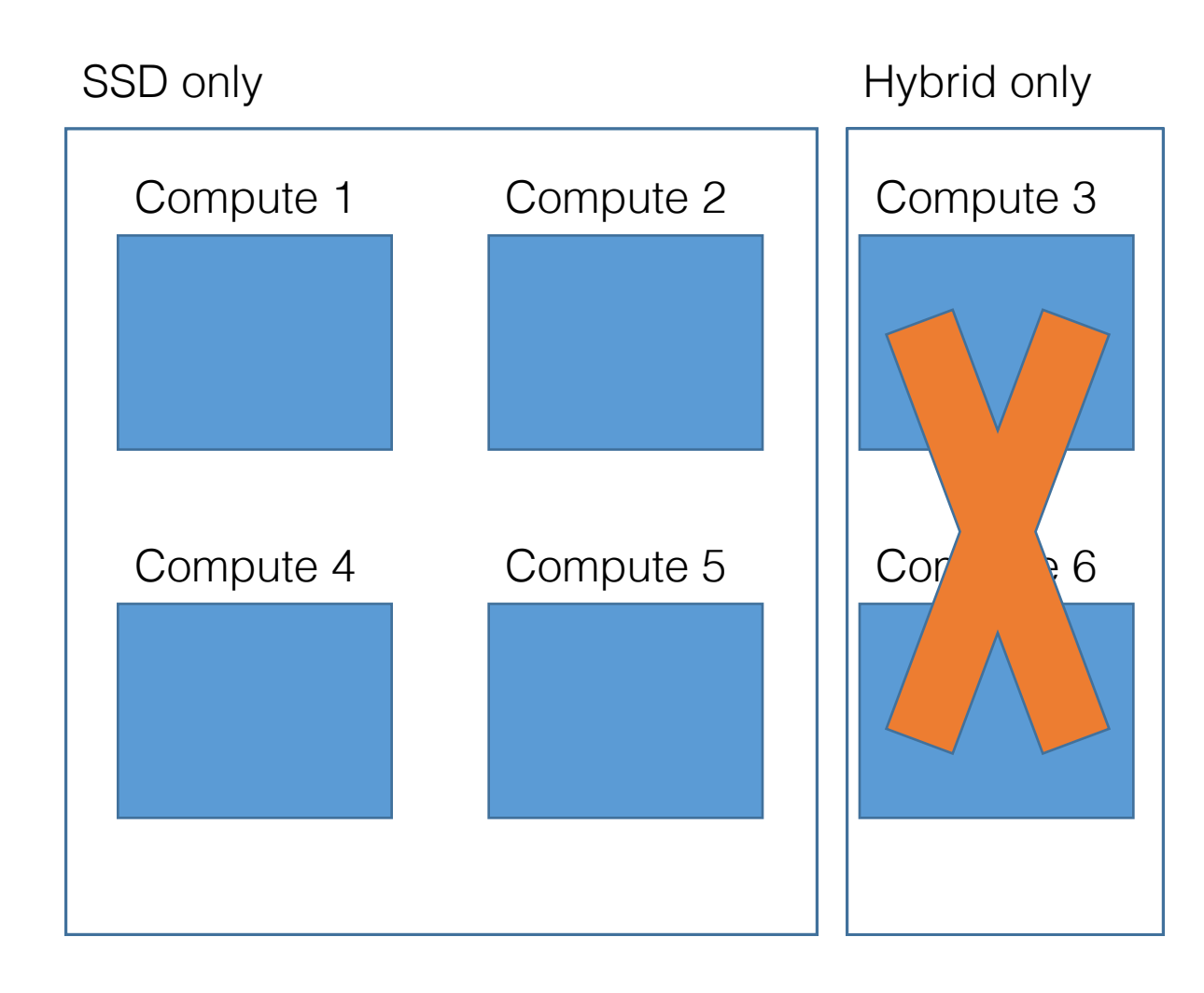

## Future plans

- Integrating Loadbalancer into OpenStack Watcher project
- Providing flexible data usage by introducing a system of plugins
- Inviting more developers to our driver team

#### Contact us

- Launchpad Project: https://launchpad.net/nova-loadbalancer
- Alexander Chadin e-mail: a.chadin@servionica.ru
- Alexander Stavitskiy e-mail: stavitskiy@servionica.ru
- GitHub project commits: https://github.com/joker946/nova/commits/drs